#### Introduction to NGS data analysis

Tomáš Fér

Department of Botany, Charles University, Prague tomas.fer@centrum.cz http://botany.natur.cuni.cz/fer/markers/practicals/NGS.htm 2023

# **Outline**

- library preparation sonication, NEBNext Ultra II
- sequencing Illumina
- FASTQ files quality scores
- quality check FastQC
- trimming adaptors & bad quality
- mapping to reference BWA
- SAM/BAM file structure flags
- variant calling samtools, bcftools
- VCF file structure
- de novo assembly de Bruijn graphs (Velvet)

## NGS library prep – sonication

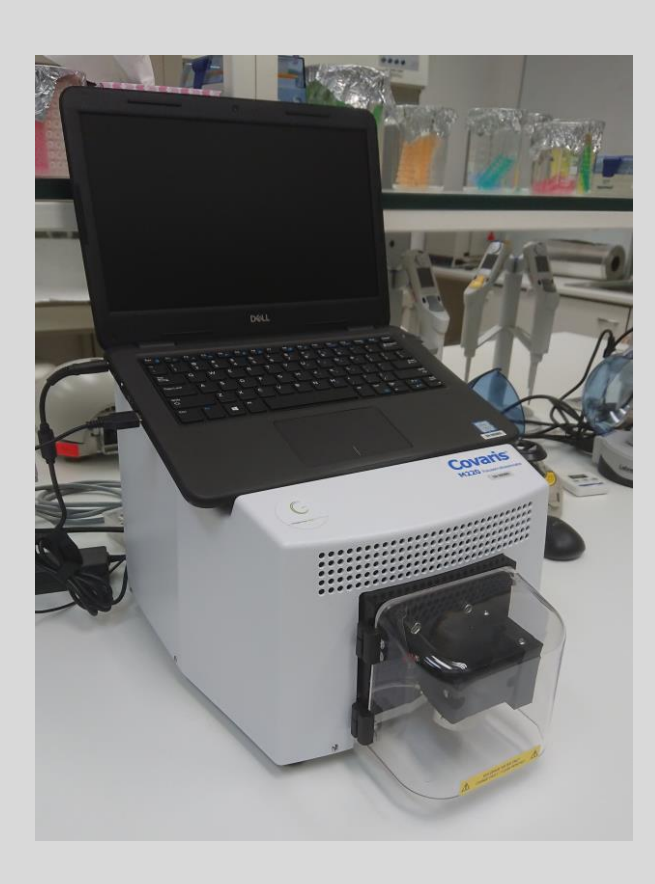

- DNA fragmentation using ultrasound
- Adaptive Focused Acoustics (AFA) technology

Covaris M220

# NGS library prep – NEBNext Ultra II

- End repair and A-tailing
- Adaptor ligation
- Sample clean-up
- Size selection
- Final concentration measurement (e.g., Qubit)

# Solid-phase amplification (Illumina)

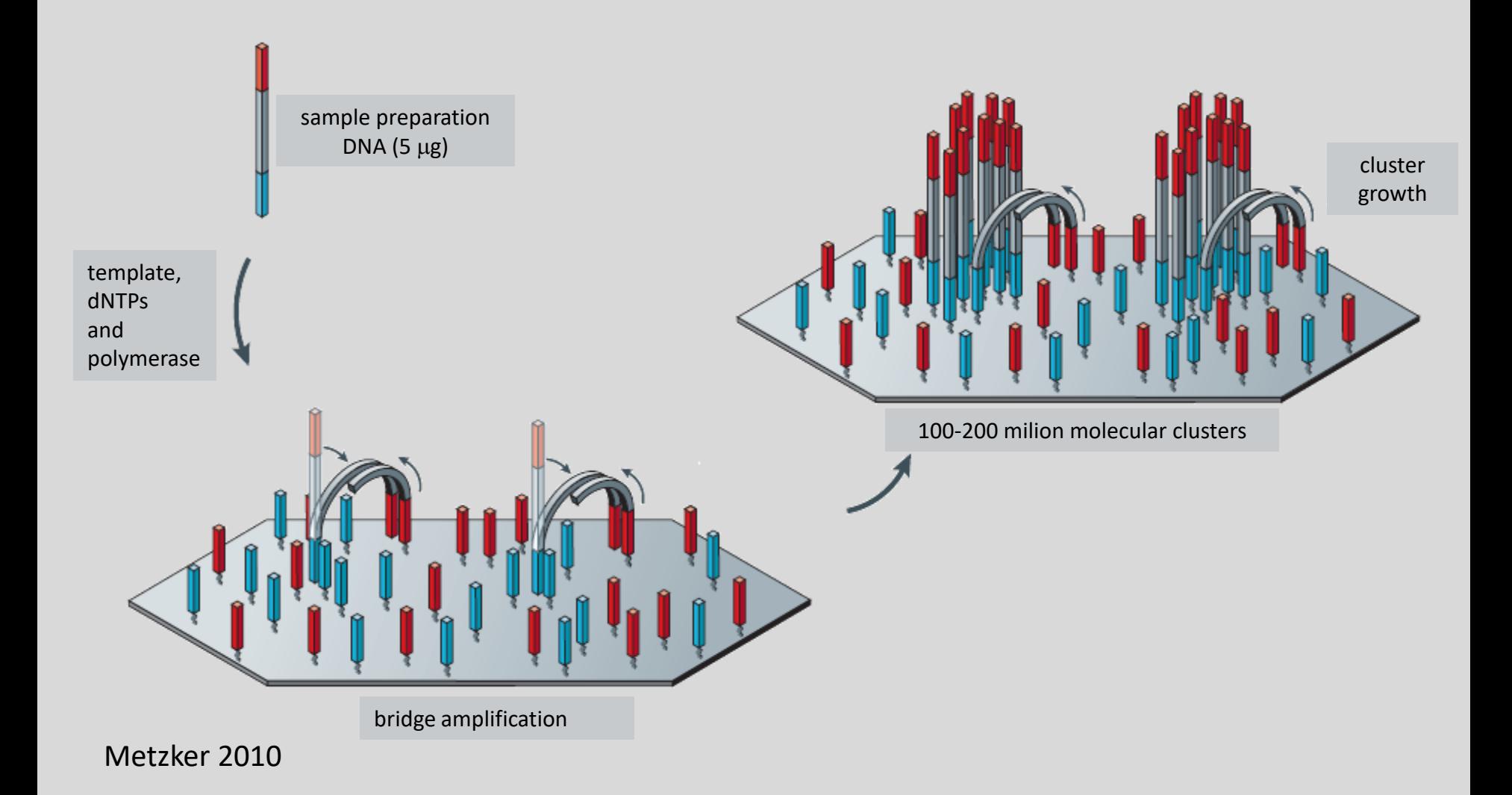

#### Cyclic reversible termination (Illumina)

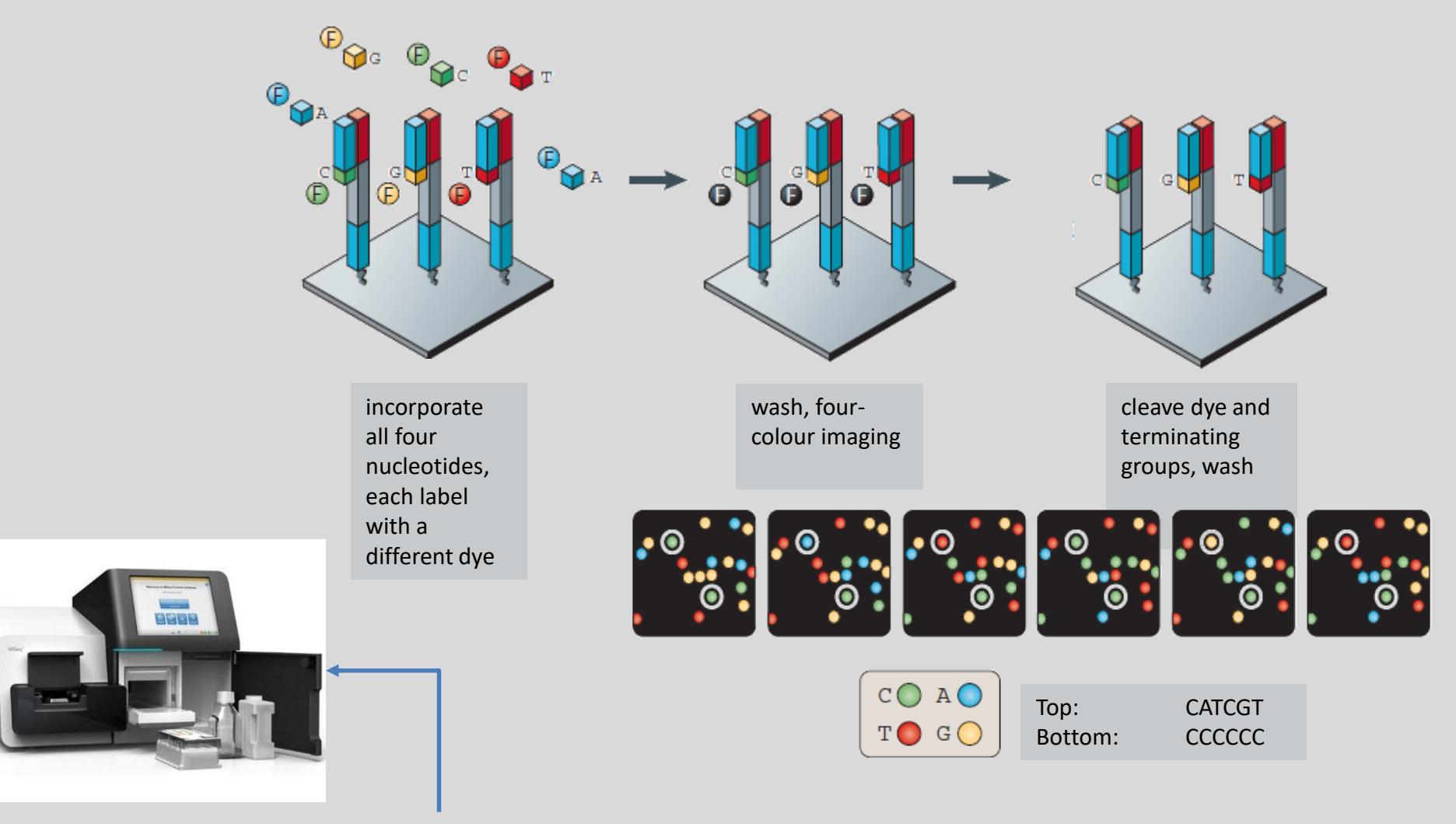

instruments – MiniSeq, MiSeq, NextSeq, HiSeq, NovaSeq

Metzker 2010

# FASTQ

• FASTA + quality scores

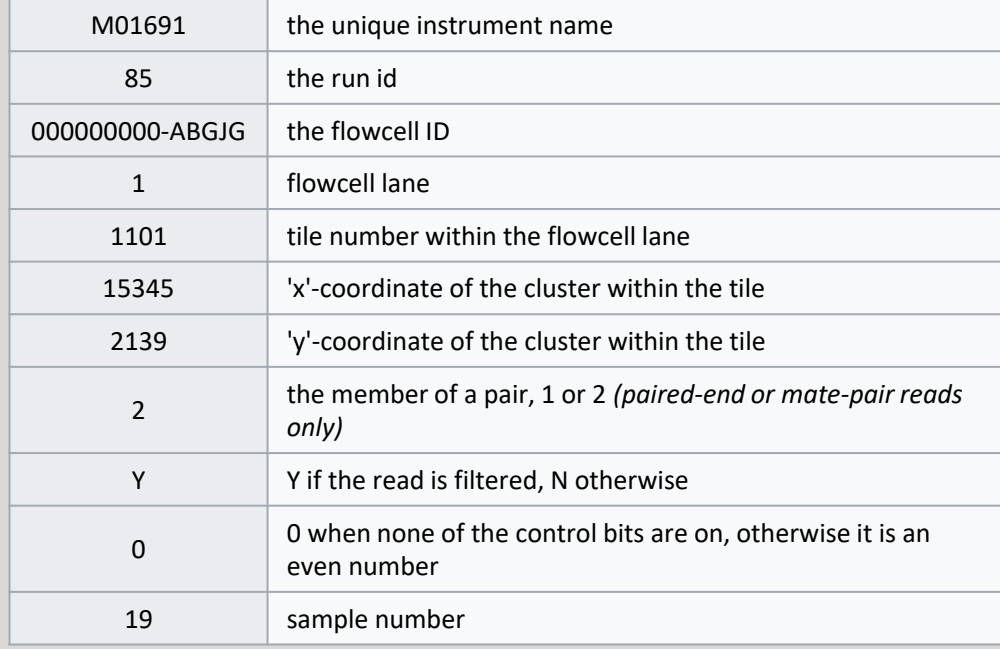

@M01691:85:000000000-ABGJG:1:1101:15345:2139 2:N:0:19 GGCAAGCTCTGTACGGTTATGAACCCCCCAAGTCGGACAAGCGGCCAAAGATGACGTGTGACTGCTTGCCTTCATGGTGT TTCTGCTGCTGTTGCTGCTGCTTTGGCTCGAGAAAATCCAAAGCTAAGAAAGGAGGAGCGAAGGGGGGTTT  $+$ >11>A11B1@D@FGGE1AEGFDFCGAA?A0AA1BEG?/A00AEEEE/FB0B@D11EFCG>1GHHHHEFH11BBFF2F11?

?BFH2DB1B11>111BGFFHH1DG1BG1<E/C//1BGFHH<G0GF1>@11@GC0?A?//<//-<C?<;@-A

- $line 1$  starts with ' $@'$  followed by sequence identifier
- line2 raw sequence letters
- line3 '+' character
- line4 quality values

#### Quality scores

• quality between 0 and 41 (for Illumina 1.8 and higher) !"#\$%&'()\*+,-./0123456789:;<=>?@ABCDEFGHIJ

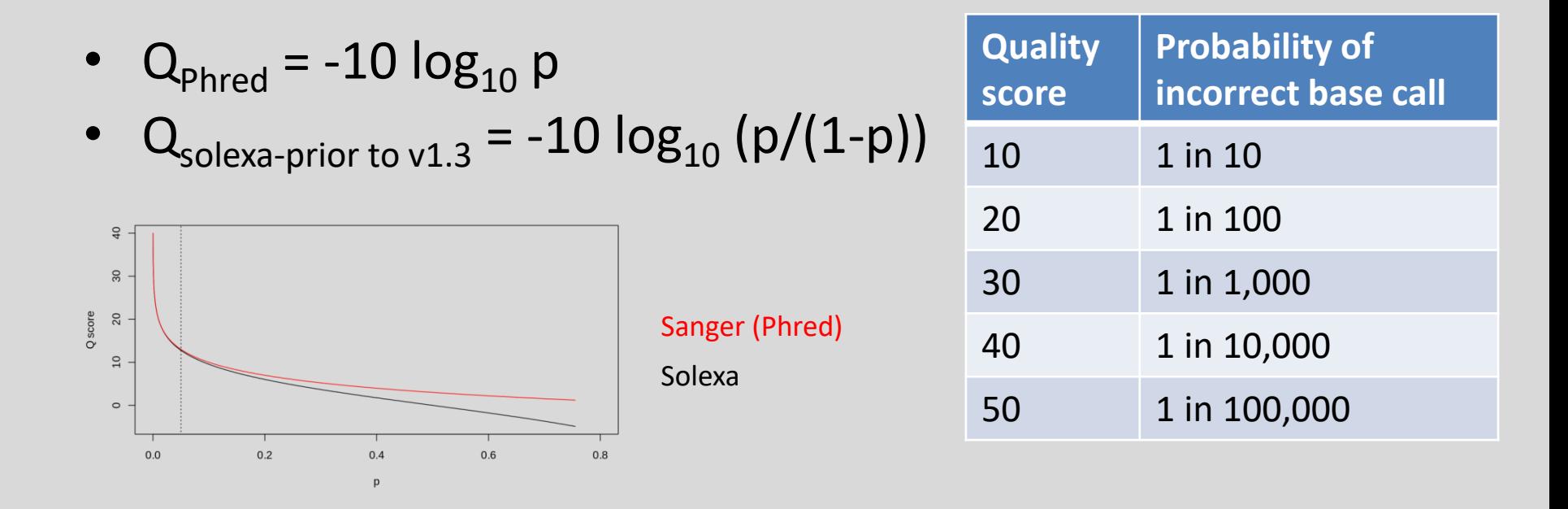

• https://en.wikipedia.org/wiki/FASTQ\_format

#### Quality check – FastQC

https://www.bioinformatics.babraham.ac.uk/projects/fastqc/

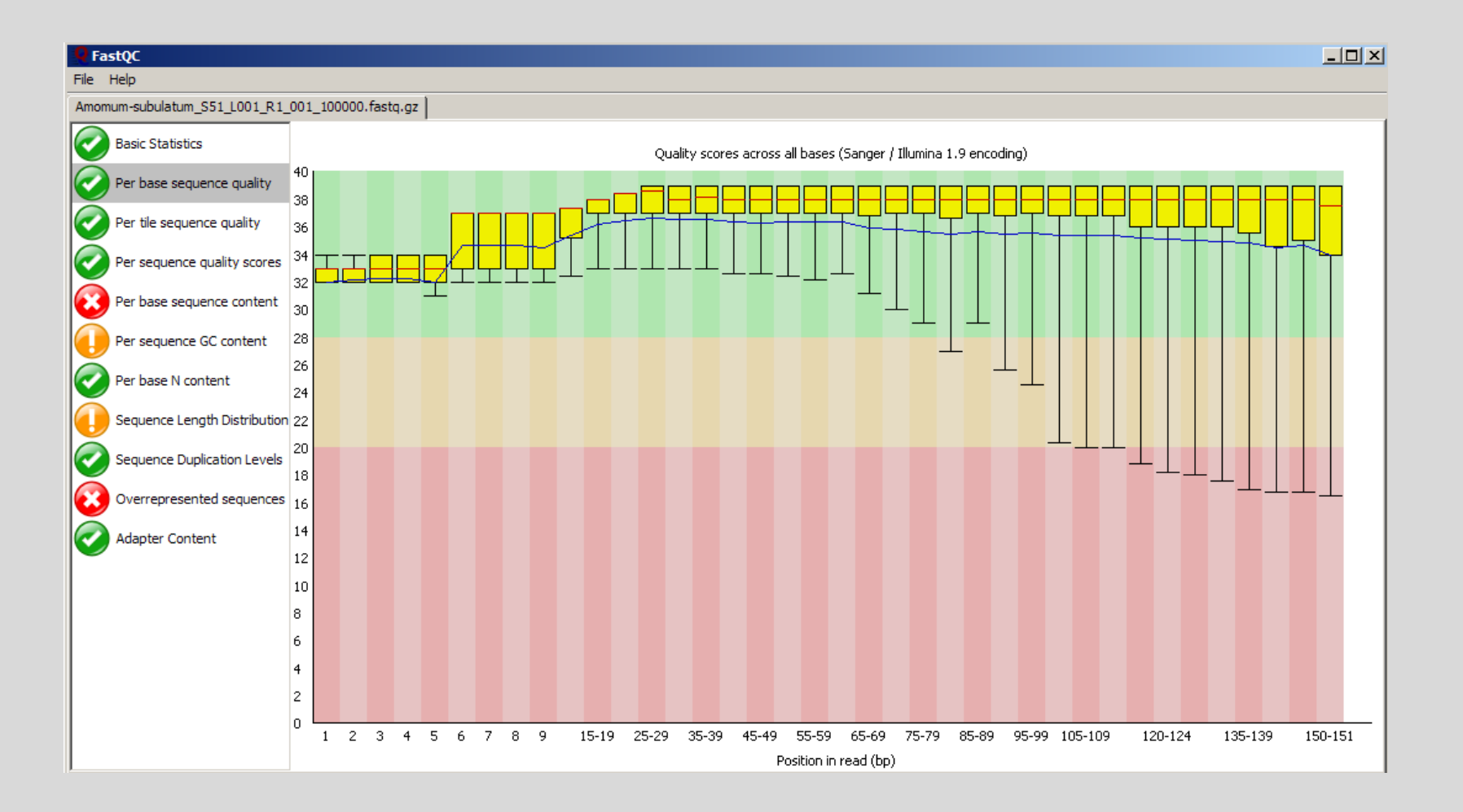

# Trimming

- adaptor contamination
- low quality sequences

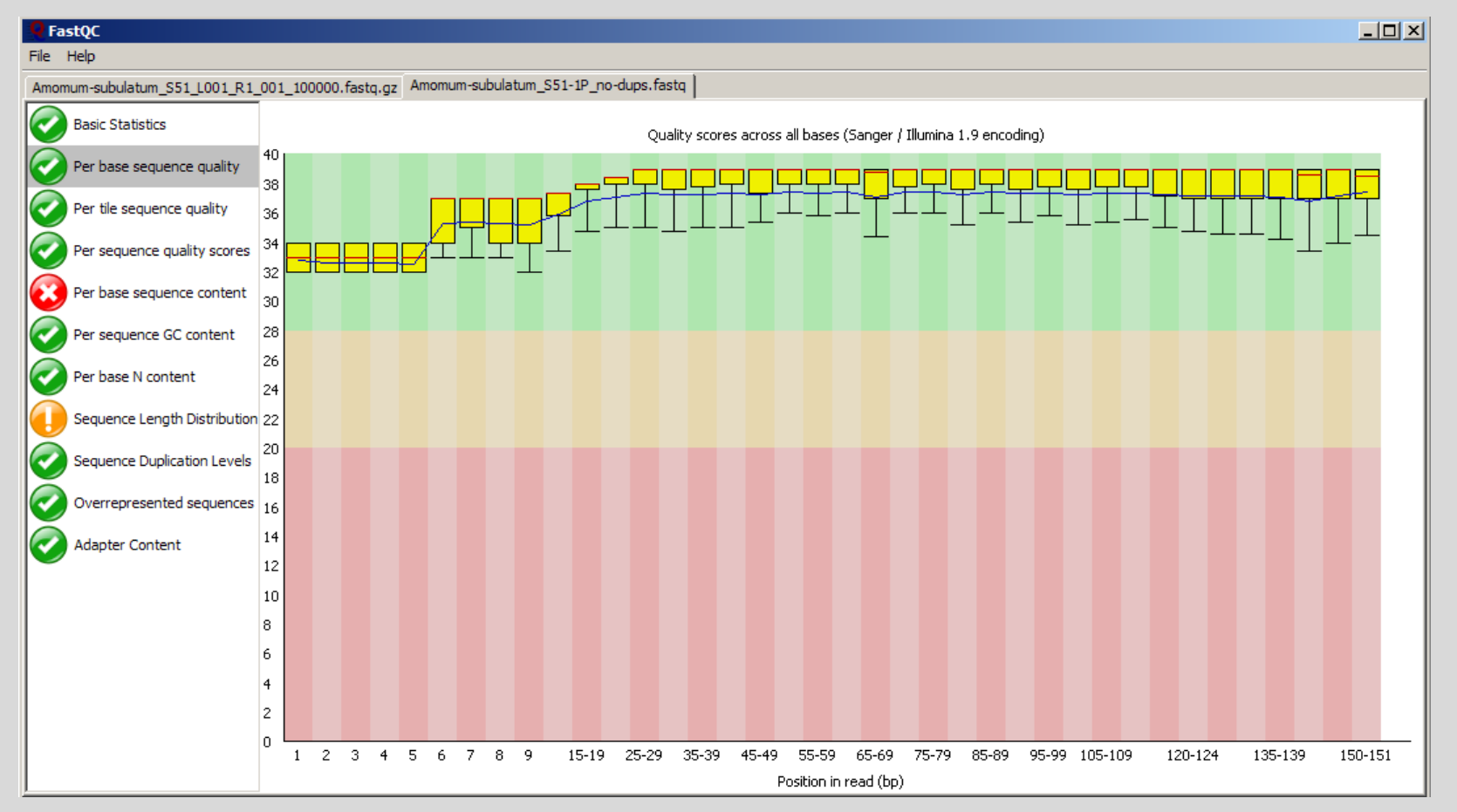

• Trimmomatic, cutadapt, Trim Galore, BBMap…

# Mapping to the reference

- bowtie2
- BWA (Burrows-Wheeler Aligner)

- 
- 

**reference CTGCGTAACTGTCCATGCTGGTTTCATG** read 1 CTGCGTAACTGACC

read 2 CGTAACTGACCATG

read 3 CTGACCATGCTGGTT

read 4 ATGCTGGTTTCATG

#### Read mapping

- SAM text file
- BAM binary file, compressed

reference

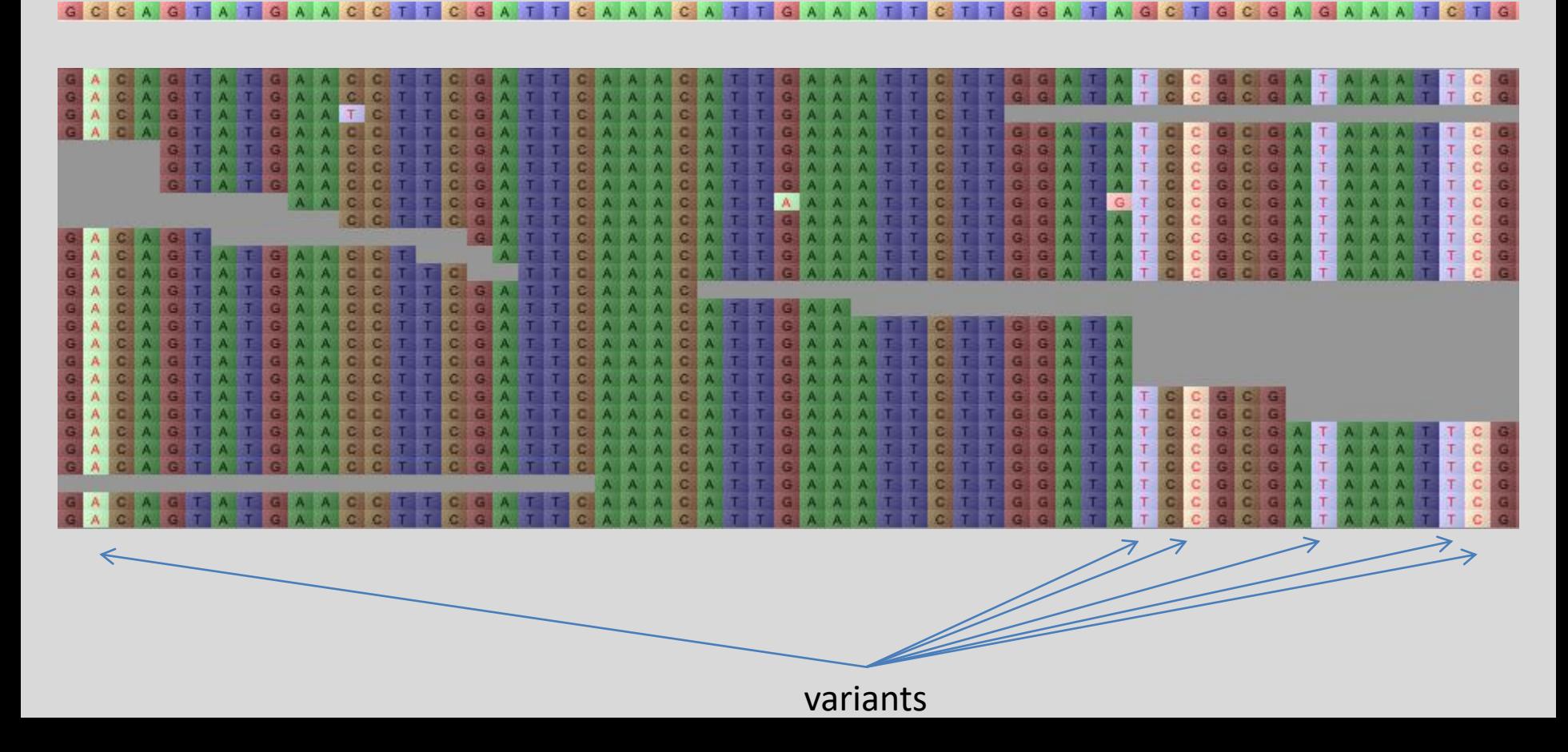

## SAM/BAM file

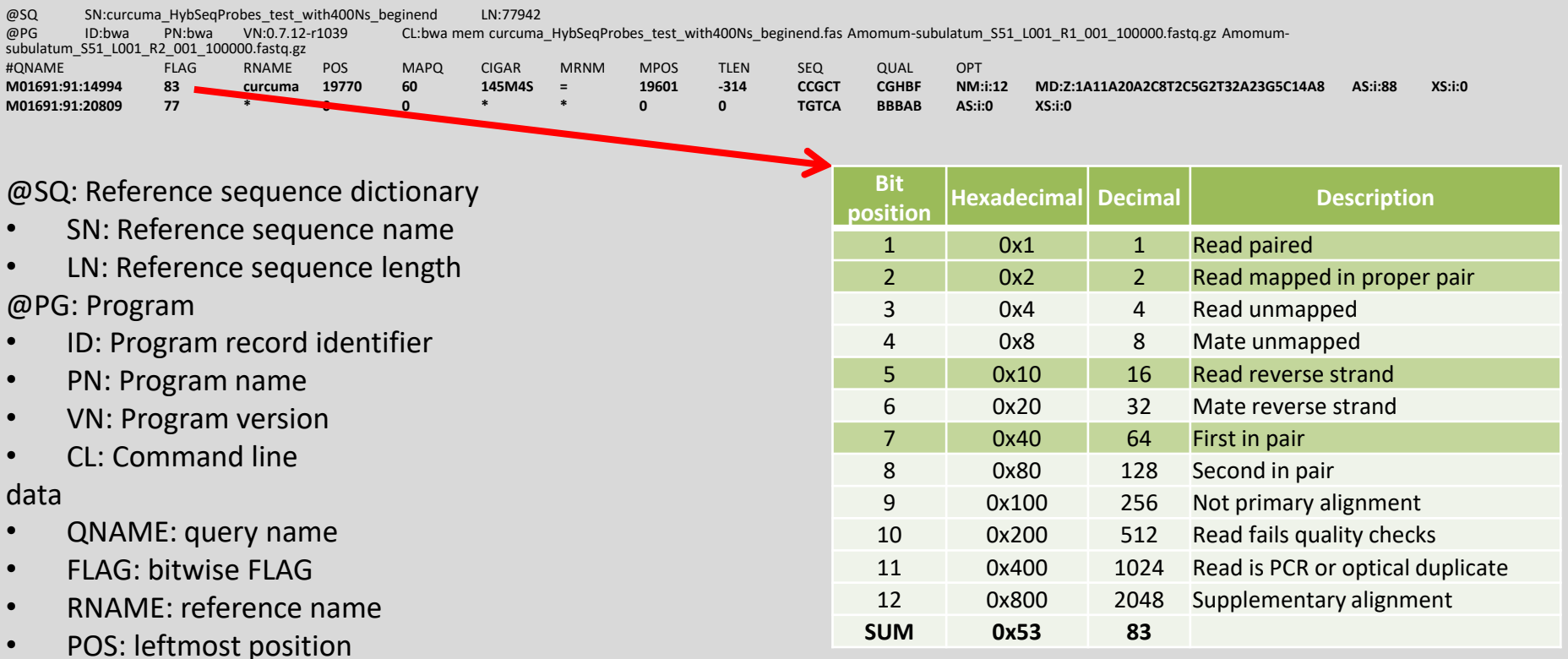

https://www.samformat.info/sam-format-flag

- POS: leftmost position
- MAPQ: mapping quality
- CIGAR: CIGAR string
- MRNM: mate reference seq. name
- MPOS: mate position
- TLEN: inferred insert size
- SEQ: query sequence
- QUAL: query quality
- OPT: optional fields (TAG: VTYPE: VALUE), e.g. NM (edit distance to the reference), MD (string for mismatching positions), AS (alignment score generated by aligner)

# CIGAR string

**C**ompact **I**diosyncratic **G**apped **A**lignment **R**epresentation

• describes how the read aligns with the reference

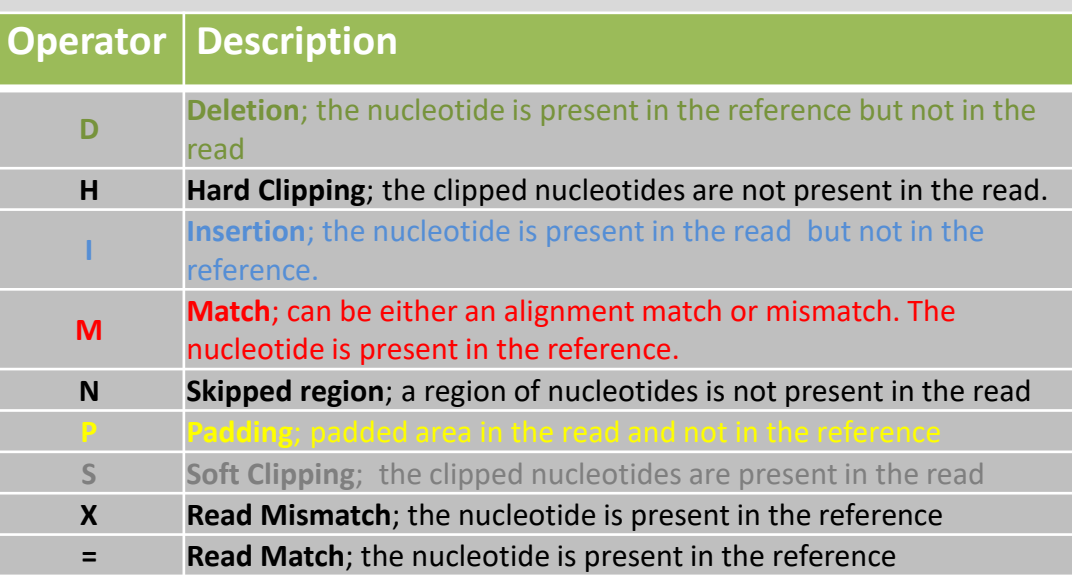

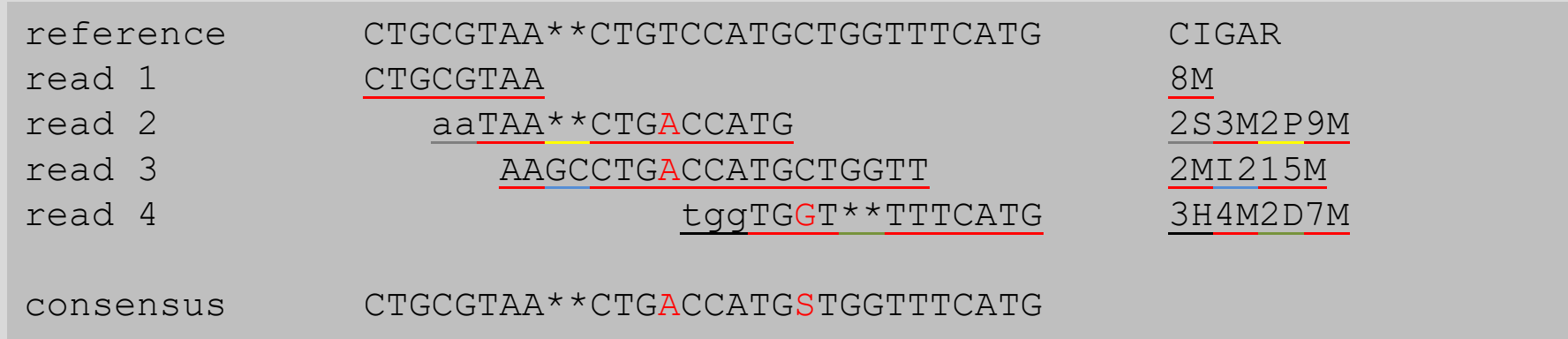

#### Creating consensus sequence

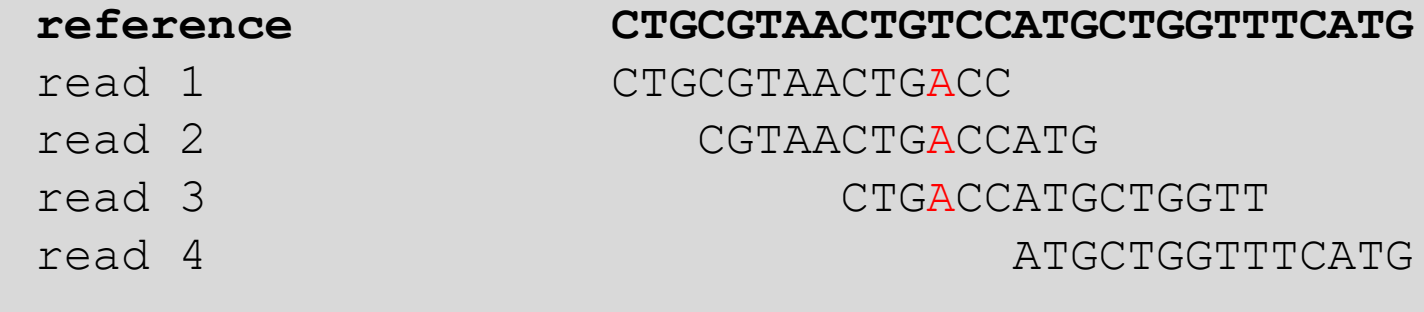

read consensus CTGCGTAACTGACCATGCTGGTTTCATG

# Variant calling

- variant sites exported only
	- 1. mpileup reads the alignments, for each position of the genome constructs a vertical slice across all reads covering the position ("pileup"); genotype likelihoods are calculated – base qualities, mapping qualities, probability of local misalignment (per-base alignment quality; BAQ)
	- 2. call most likely genotype under HW evaluated
- VCF (Variant Call Format), BCF (Binary compressed)
- raw SNPs are further filtered
	- % of missing data, read depth, minor allele frequency (MAF), mapping quality
	- VCFtools, GATK, SnpSift, vcfR…
- GATK, SAMtools/BCFtools, FreeBayes, SNVer…

**reference CTGCGTAACTGTCCATGCTGGTTTCATG** read 1 CTGCGTAACTGACC read 2 CGTAACTGACCGTG read 3 CTGTCCATGCTGGTT read 4 GTGCTGGTTTCATG

## VCF format

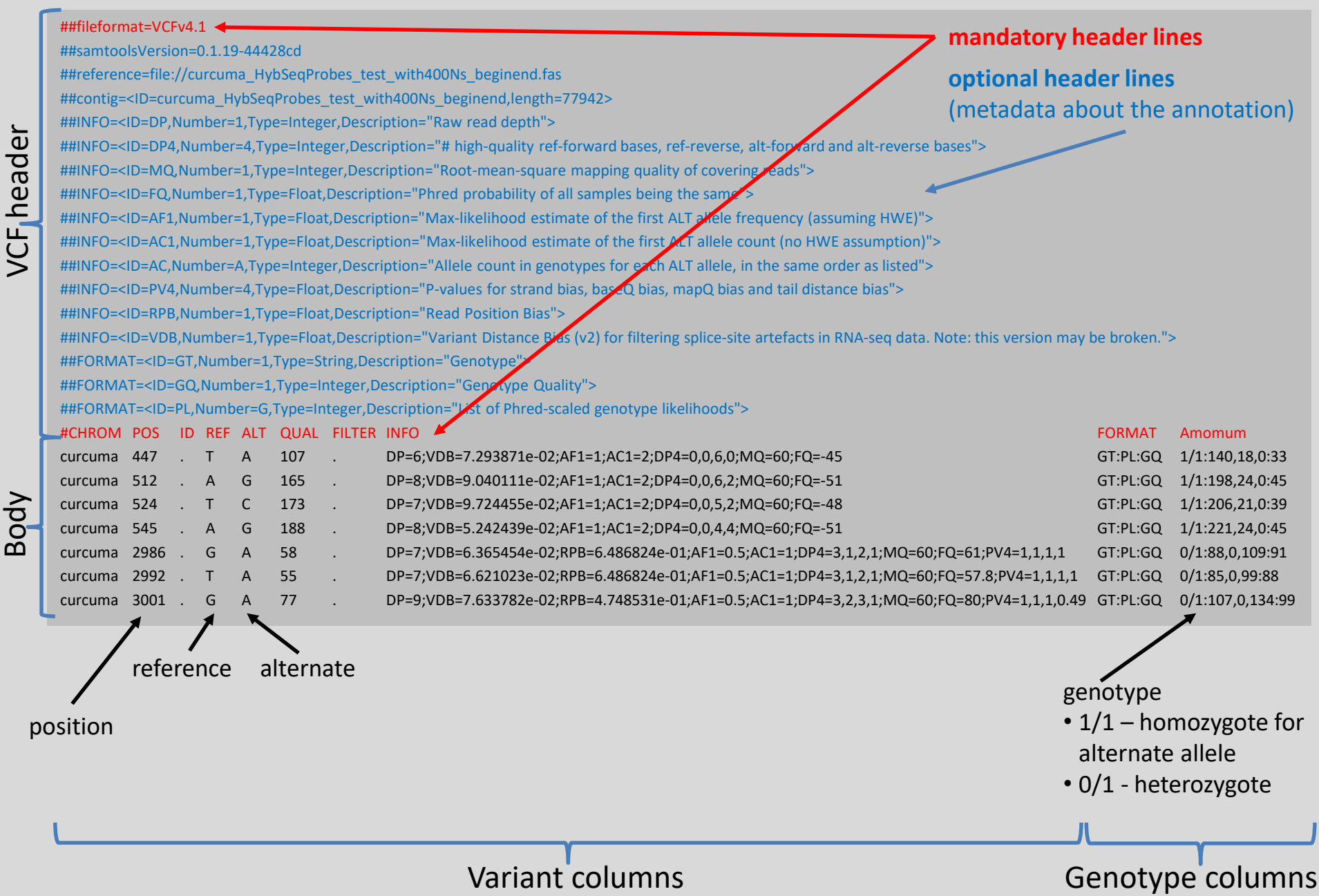

#### De novo assembly

- assembling the genome without any reference
- many software Velvet, SPAdes, DISCOVAR, MaSuRCA
- Velvet the only assembler working under Windows
	- de Bruijn graph assembler
	- very fast
- *k*-mers a (DNA) molecule of the length *k*

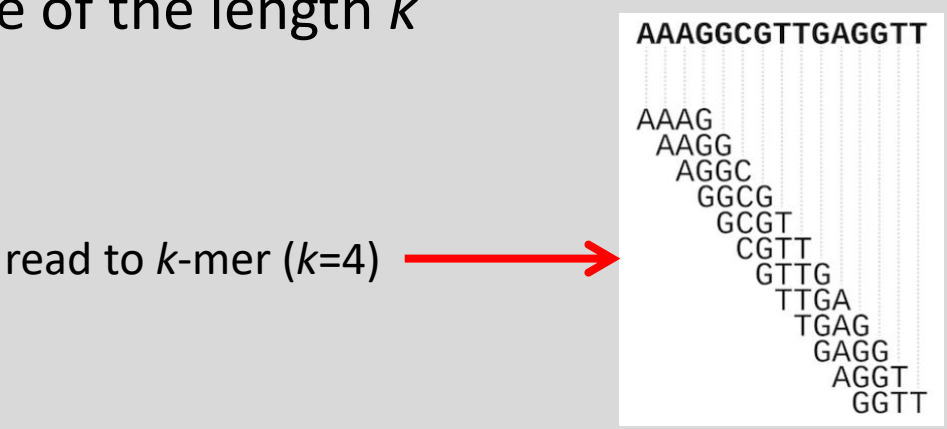

- network made up of nodes and edges (directed multigraph)
- these comes from the overlaps between *k*-mers
- every possible (*k*-1)-mer is assigned to a node
- edges are all possible *k*-mers
- connect nodes by a directed edge if there is a *k*-mer whose
	- prefix (i.e., all position except the last one) is the former node
	- suffix (i.e., all position except the first one) is the latter node
- Eulerian cycle in the graph (Eulerian walk) visits each edge exactly ones

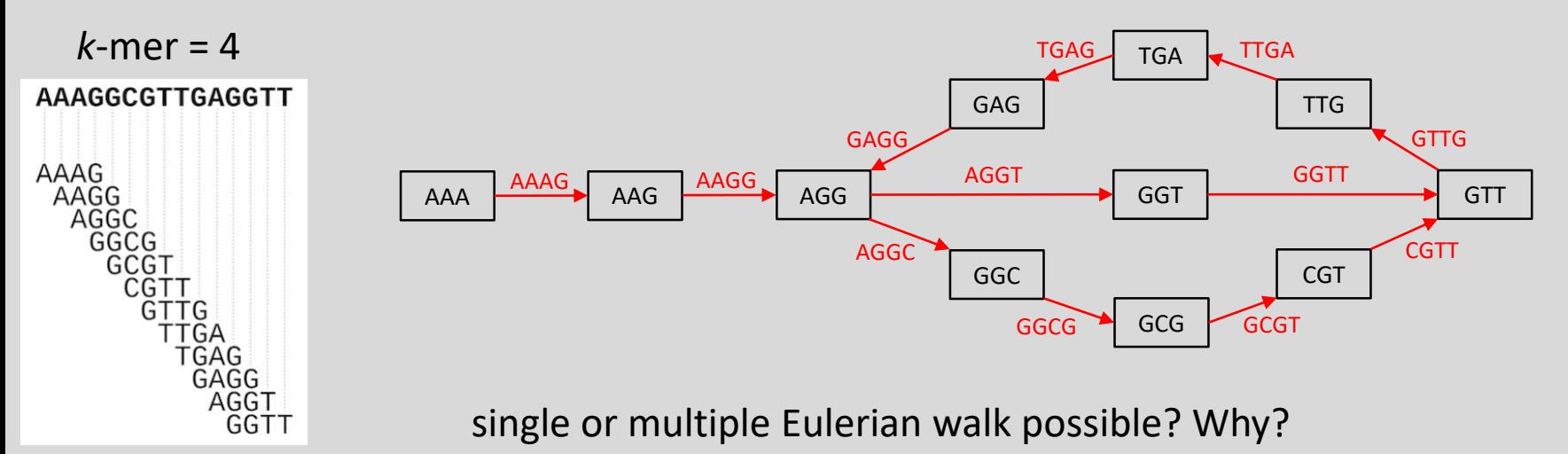

- network made up of nodes and edges (directed multigraph)
- these comes from the overlaps between *k*-mers
- every possible (*k*-1)-mer is assigned to a node
- edges are all possible *k*-mers
- connect nodes by a directed edge if there is a *k*-mer whose
	- prefix (i.e., all position except the last one) is the former node
	- suffix (i.e., all position except the first one) is the latter node
- Eulerian cycle in the graph (Eulerian walk) visits each edge exactly ones

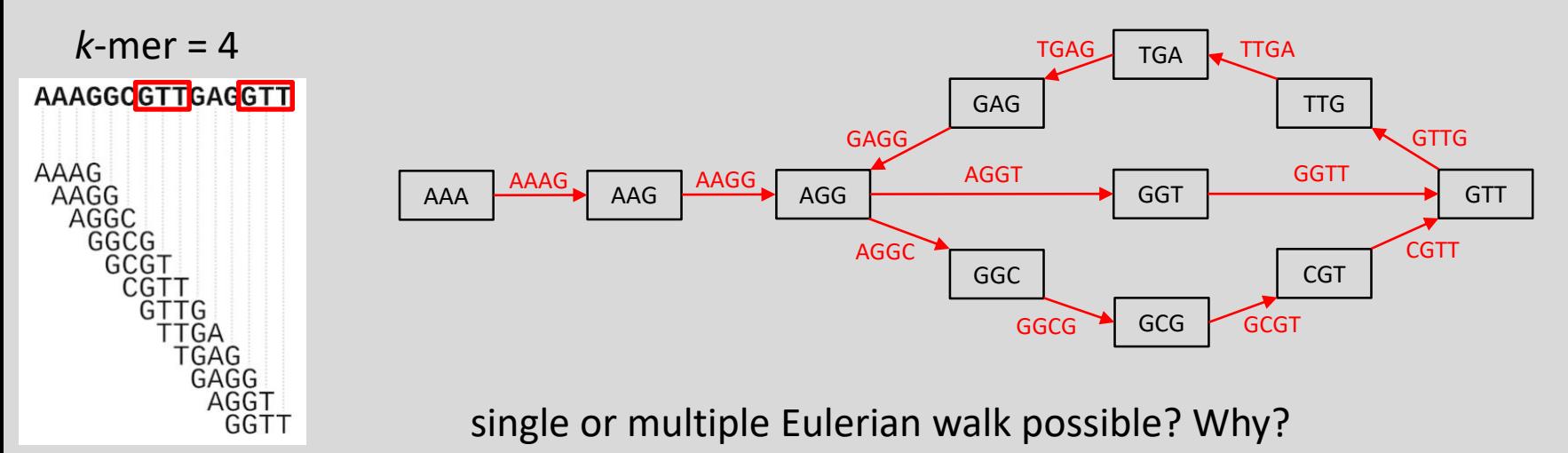

- requirements for straightforward graph
	- all *k*-mers present in the genome sequenced (gaps in sequencing lead to fragmented graphs)
	- all *k*-mers are error-free (error correction possible)
	- each *k*-mer appears at most once in the genome (different coverage requires normalization)
	- genome consists of a single circular chromosome
- play with *k*-mers and graphs using this Jupyter Notebook by B. Langmead <https://colab.research.google.com/drive/1pQu9tJZ9RNpk8AaL2ThEYXol3lu7Rw34>
- experiment with different *k*-mer settings

#### ACGCGTCGTTGA

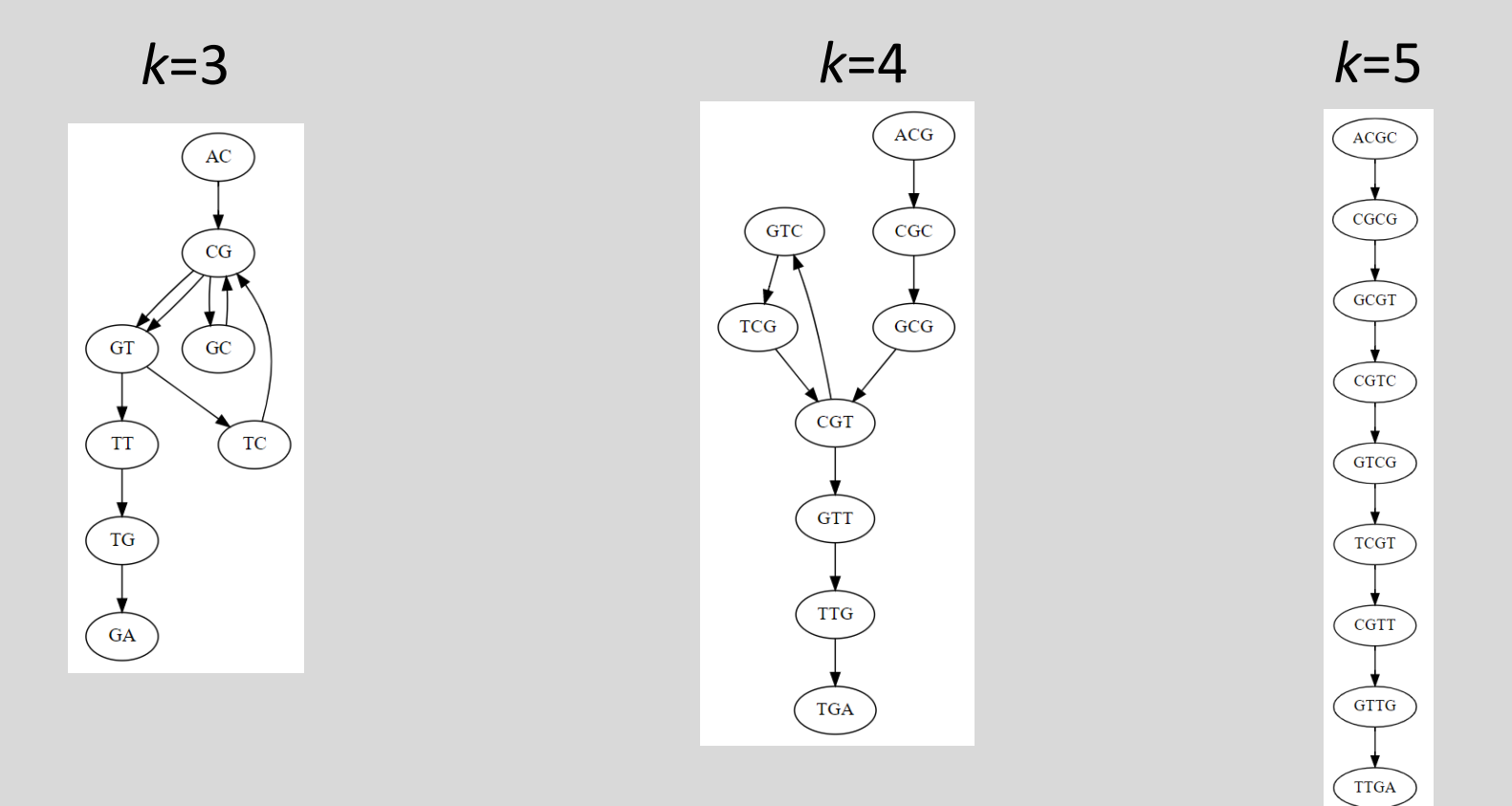

All graphs with Eulerian path

- all nodes (except first and last) are balanced (i.e., # incoming edges = # outcoming edges)
- starting and ending nodes are semibalanced

#### De novo assembly

#### N50

- assembly quality in terms of contiguity
- size of the contig which, along with the larger contigs, contain 50% of the total assembly length

#### L50

• smallest number of contigs whose length sum makes up 50% of the total assembly length

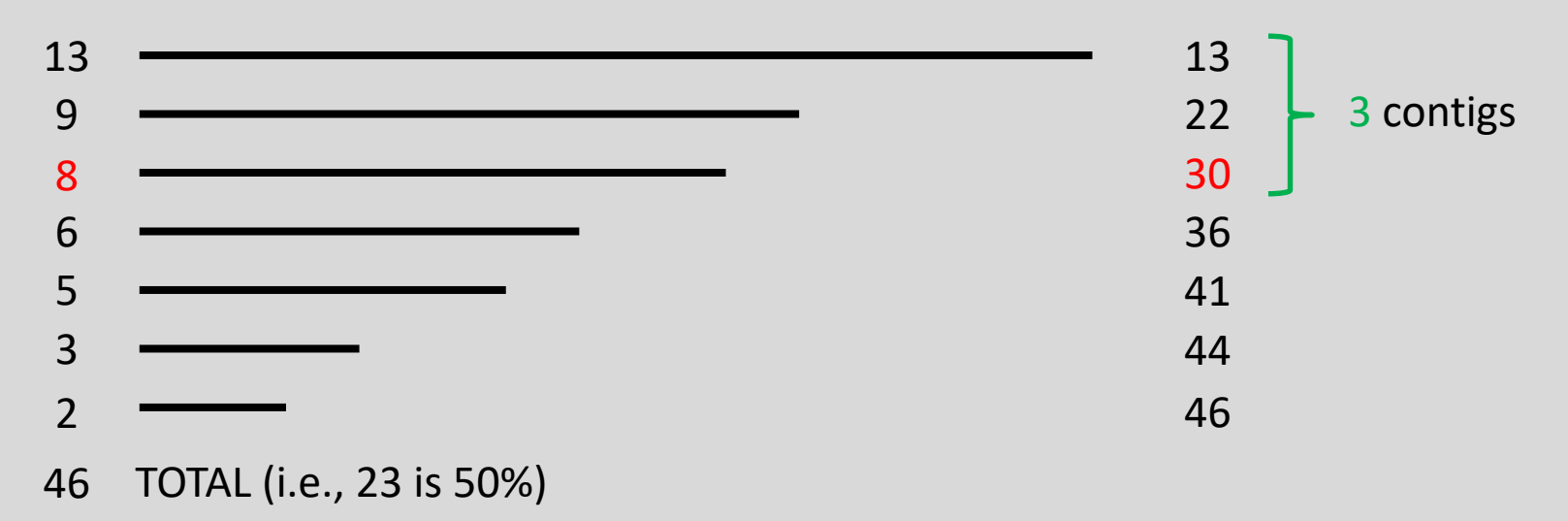

cumulative length

#### De novo contigs mapped to reference

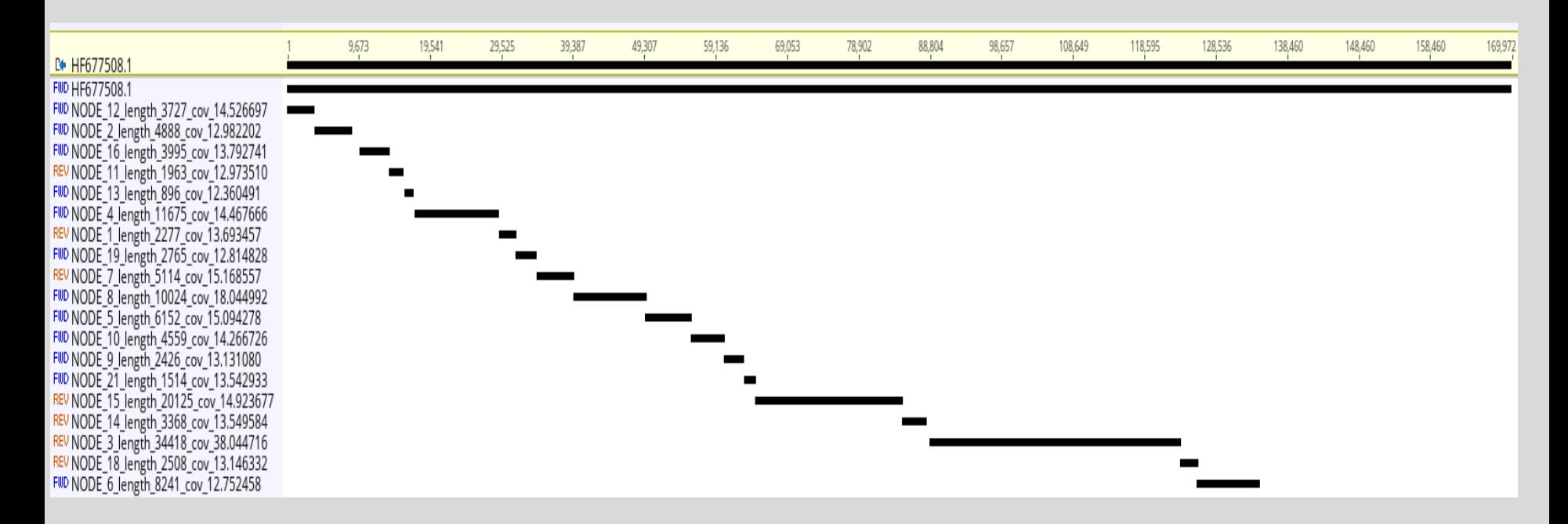

- 19 contigs mapped to plastome reference
- nearly complete plastome was assembled
- all IR-derived reads probably assembled a single repeat

#### **Literature**

Danecek P. et al. (2021): Twelve years of SAMtools and BCFtools. GigaScience 10(2): giab008

Miller J.R. et al. (2010): Assembly algorithms for next-generation sequencing data. Genomics 95(6): 315–327.

Compeau P.E. et al. (2011): How to apply de Bruijn graphs to genome assembly. Nature Biotechnology 29(11): 987–991.